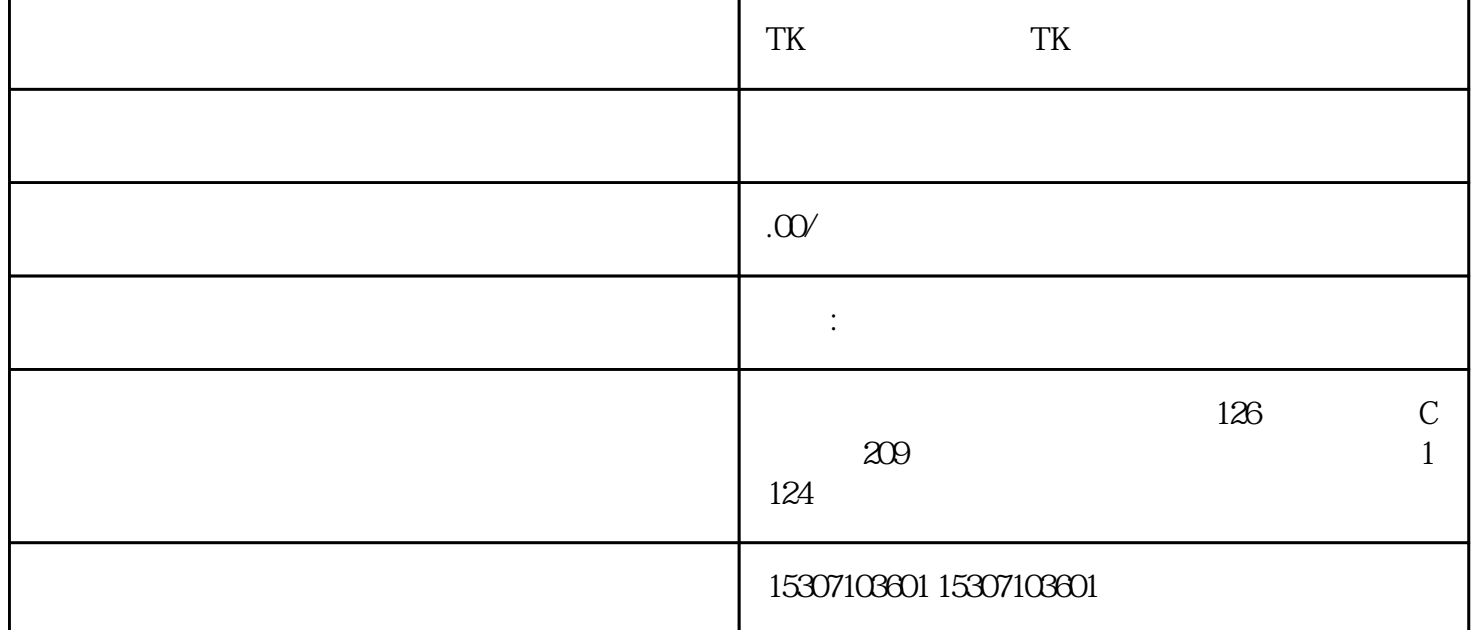

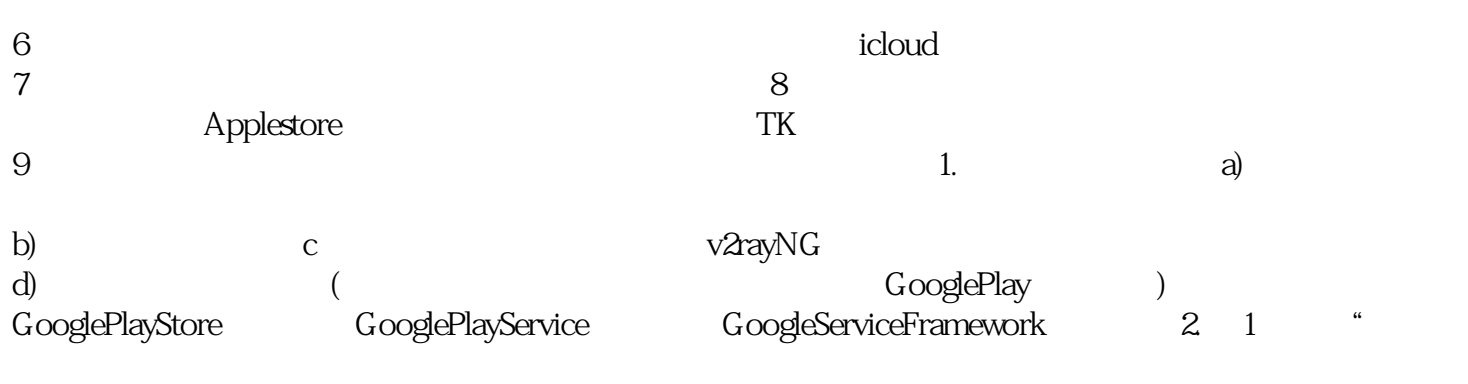

 $T<sub>K</sub>$ 

).  $\hspace{1cm}$  / TK http://YoYoMCN.com TK

 $T<sub>K</sub>$ 

 $T<sub>K</sub>$